## **WEB DEVELOPMENT SERVICES**

## **Driving Directions and Parking Instructions**

Web Development Services is located in ROOM 228 of the Losee Center on UVU campus.

Telephone: 801.863.7975 Email: websupport@uvu.edu FaxFax: 801.863.7962

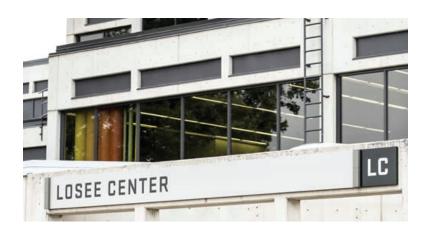

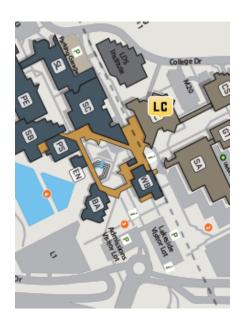

Visitors to UVU may park in the Admissions Meter Lot/Lakeside Visitor Lot at the front of campus, or the Parking Garage, next to the Student Life building (these are hourly pay lots).

Disabled parking stalls are available in all three of our visitor lots. Vehicles displaying State-issued disabled license plates or placards may park in our disabled visitor pay stalls, at no charge, for up to 2 hours. Parking for longer than 2 hours in these disabled stalls will require payment at the regular posted rate.

All of our visitor pay lots utilize Pay Stations for payment of parking. Note your space number where you parked (indicated on the ground behind the stall or on a sign in front of the stall) and go to the nearest pay station. Enter the space number you are parked in and follow the prompts to pay for the desired parking time in that space.

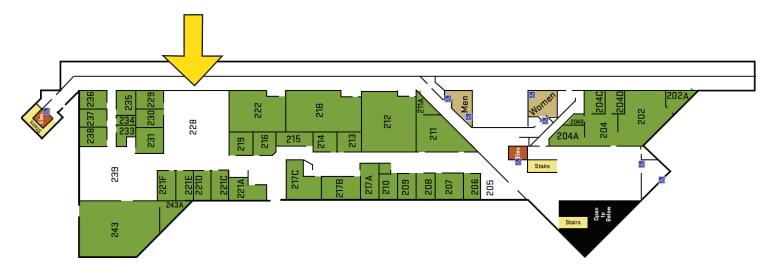